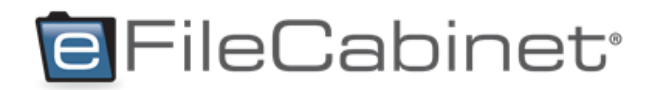

## **Simplifile Integration Procedures Documentation**

Last Updated 9/25/2014 2:08:40 PM by [KMcQuivey] Simplifile Integration End User Guide - 6-19-14

Page 1 of 7

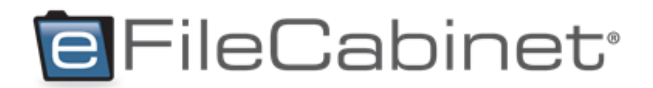

## **1.0 Simplifile Integration with eFileCabinet**

*Approved by Benoy Tamang on 6/19/2014*

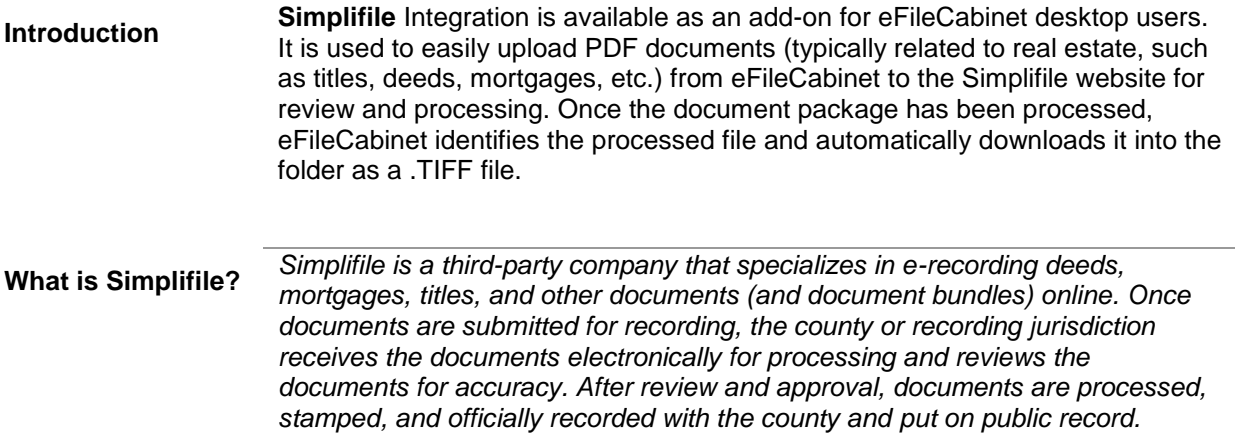

## **Process**

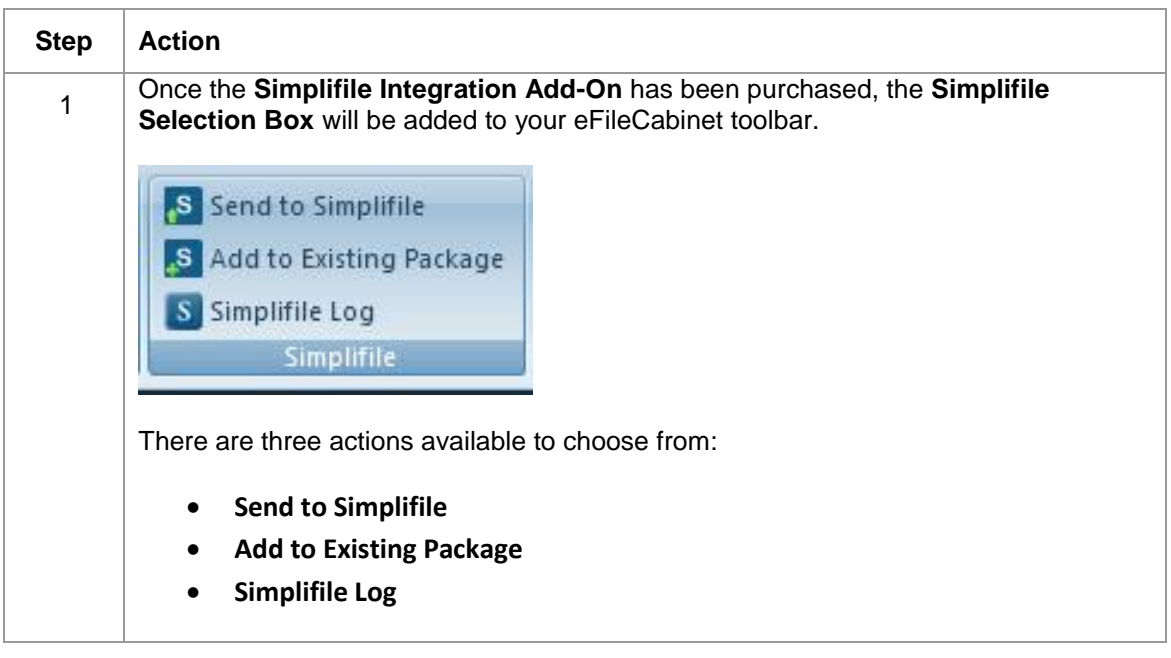

Last Updated 9/25/2014 2:08:40 PM by [KMcQuivey] Simplifile Integration End User Guide - 6-19-14

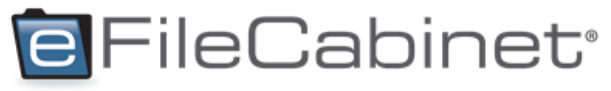

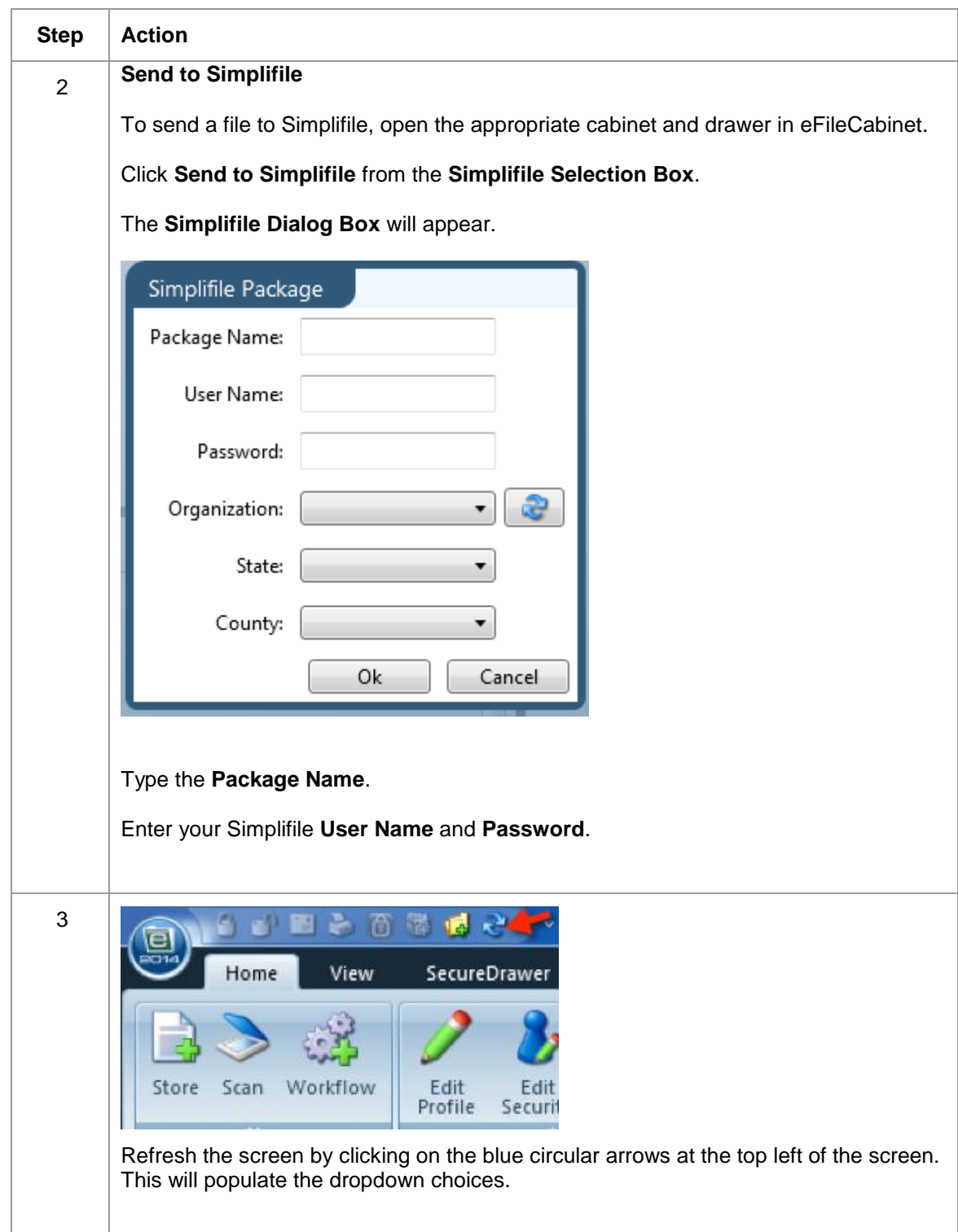

Last Updated 9/25/2014 2:08:40 PM by [KMcQuivey] Simplifile Integration End User Guide - 6-19-14

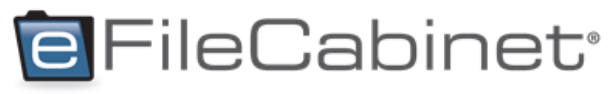

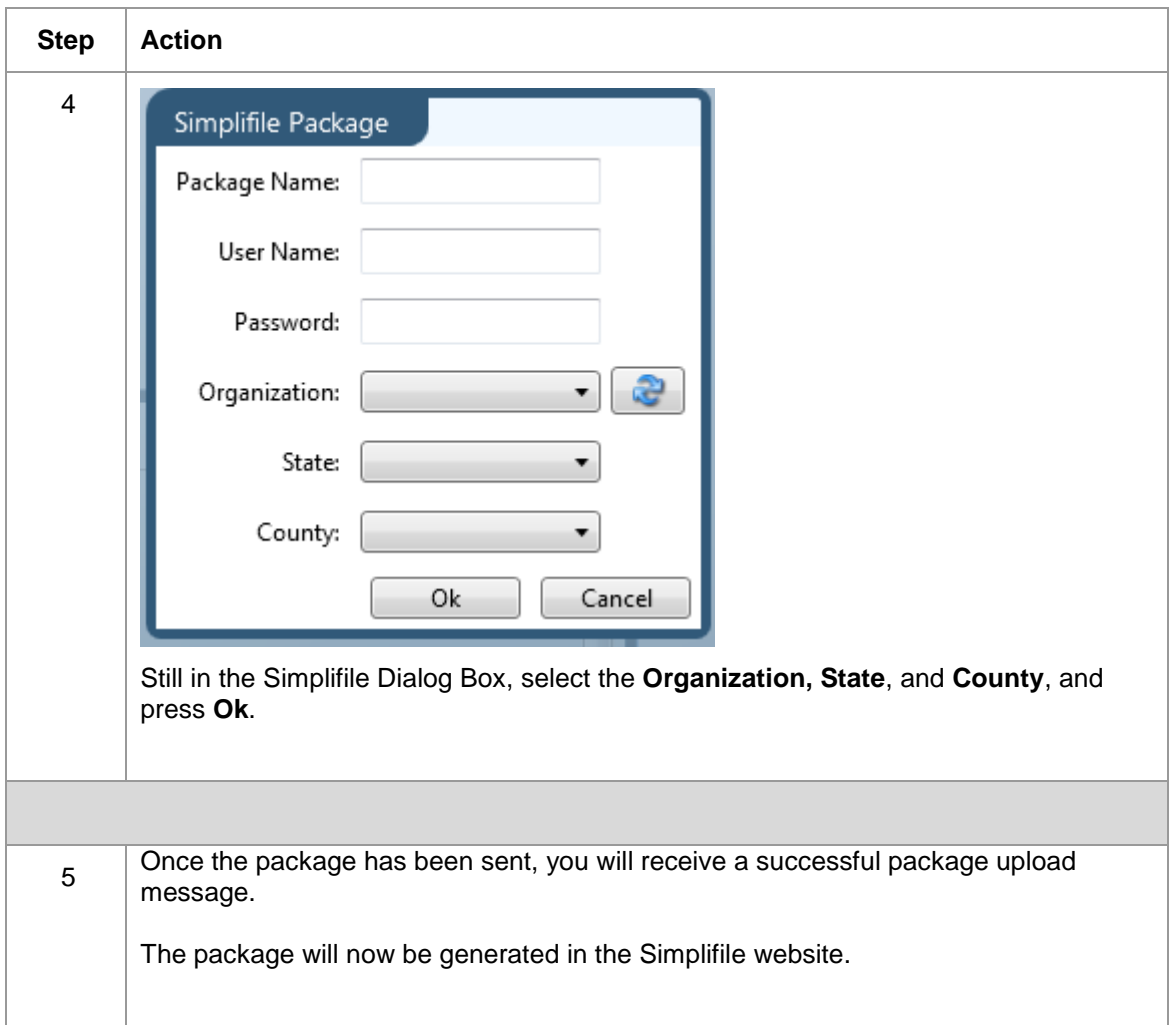

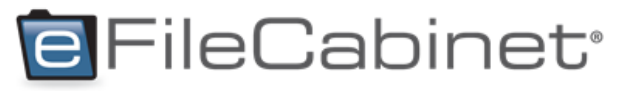

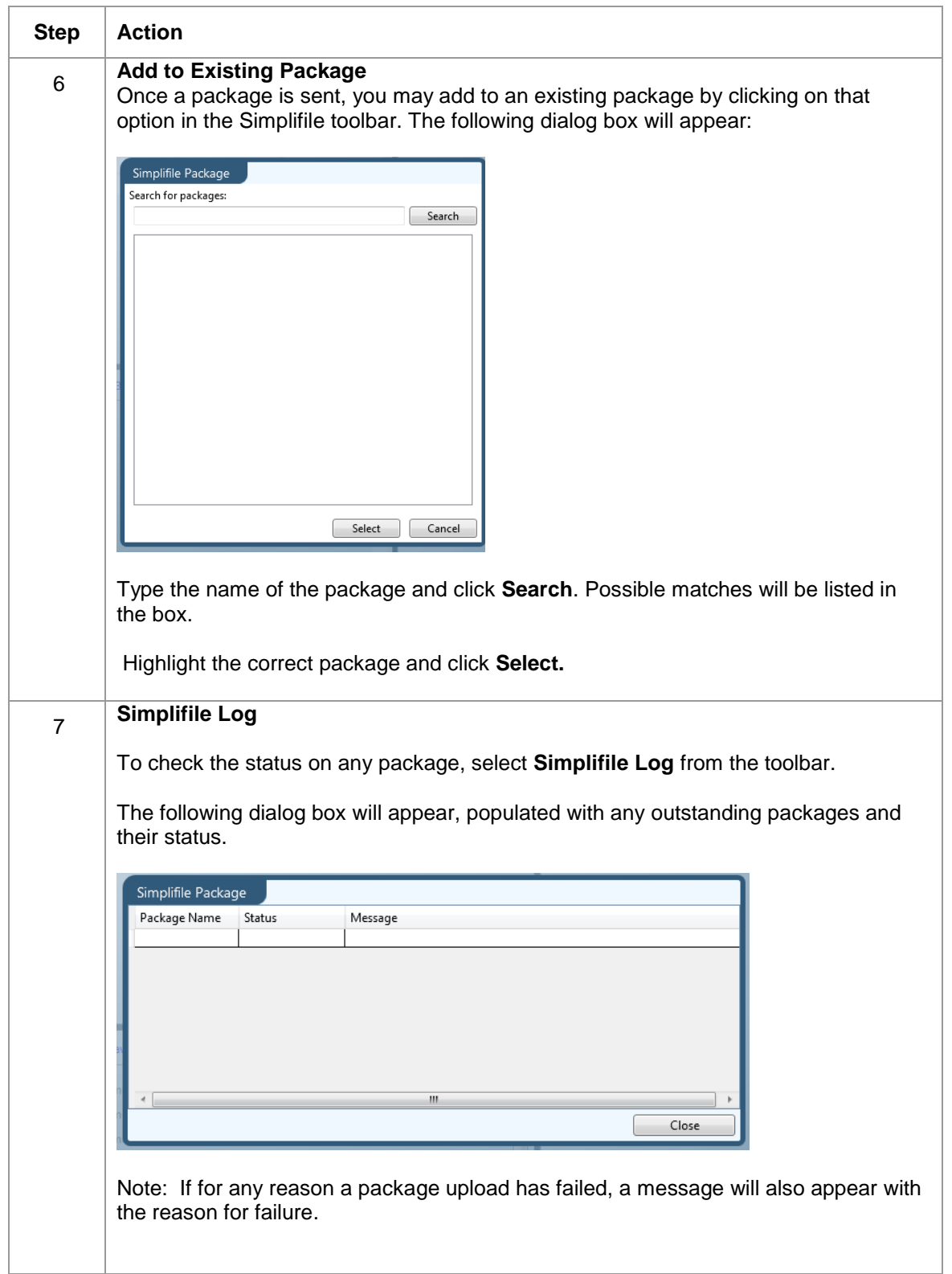

Last Updated 9/25/2014 2:08:40 PM by [KMcQuivey] Simplifile Integration End User Guide - 6-19-14

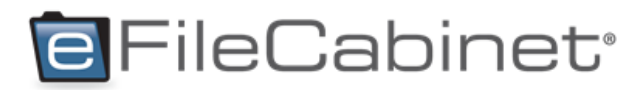

**Summary** The Simplifile Integration adds value to eFileCabinet customers as it is an **Summary** efficient way to process the a recording of large and important real estate. efficient way to process the e-recording of large and important real estate documentation quickly and easily.

**To purchase Simplifile eFileCabinet Integration, call Sales at 877-574-5505.** 

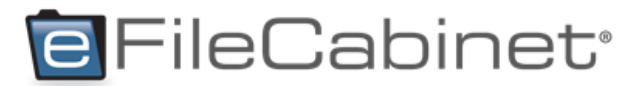

## **Document Revision History**

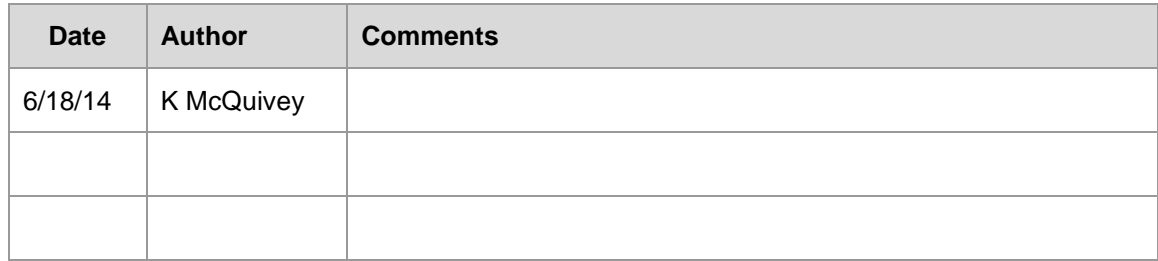

Last Updated 9/25/2014 2:08:40 PM by [KMcQuivey] Simplifile Integration End User Guide - 6-19-14